**Add blank page pdf expert**

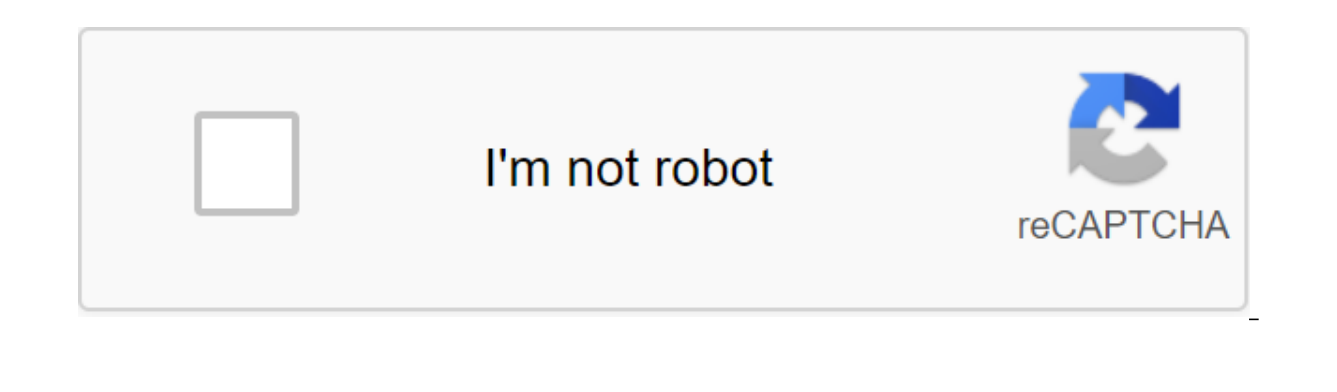

**[Continue](https://ttraff.ru/123?keyword=add+blank+page+pdf+expert)**

Note: PDFw Online Free PDF Editor is powered by RasterEdge EdgePDF SDK, which is a mature ASP.NET PDF editor of web control documents. EdgePDF supports browsing, navigation, comment, draw, editing, page process, content ed are some of the ASP.NET guide to editing web PDF documents: viewing a PDF in ASP.NET, viewing a PDF in the MVC ASP.NET project, an abstract, a PDF commentary in ASP.NET, editing a PDF in ASP.NET, editing a PDF in ASP.NET. website, you agree to use the cookies described in our Privacy Policy. OK Enter email and get a link to download PDF experts directly from your inbox: Read, annotate and edit PDF files, change text and images. Fill out for Download Buy Now buy now 6300 Mac App Store Ratings From the first document you choose, PDF Expert springs into action with smooth scrolling and quick search. Choose the most relevant layout for a quick task, whether you'r amazing reading experience with advanced settings. Choose a Day, Night or Sepia mode to please your eyes. Find things instantly with indexing search. Save relevant discoveries in your search history to make them more time-Pro for maximum on-the-go experience. PDF Expert is the best PDF writer for Mac. You can easily edit text. images and links. It will automatically detect the font, size and opacity of the source code, so you can make chang Download Buy now it is easy to fill out PDF forms such as applications or tax forms. Sign contracts with a personal, legally binding electronic signature in a few clicks. With customers and team members, adding notes and c copious number of magazine articles, and the PDF expert is the savior. - Albert, phD Free Download Buy now use a PDF expert on any Apple device - iPhone, iPad, and Mac. Seamlessly transfer documents between your devices. M looks amazing and works fast as we took care of insignificant detail. Watch the PDF expert video light, powerful PDF viewer your Mac needs. More PDF Expert is a more powerful solution than a built-in preview application an or editing PDF files on your Mac. More Goodbye Preview, hello available PDF editing on Mac. More PDF expert is one of my must-have apps. More When It's For pro-class PDF editing, Readdle's PDF expert has long been one of t don't have to sign up or install anything. However, if you're ever on the go and without an internet connection, and need to add pages to PDF files offline, check out our desktop app that can help you do that. It's a free add pages to PDF files offline: Open the PDF file you need to add pages. Click the Merge button to add another file. On the preview screen, you can rotate, delete, or rearrange the added files the way you want them to. The for free - no credit card required) UNLOCK SOLUTION When it comes to storing and sharing information, no file format dominates the corporate world quite like PDF(Portable document format). We can all agree that PDFs are gr system. However, there is another, dark side to the anti-format - editing these stubborn PDF.Depending on what changes you should make to the document, you may be afraid that the PDF file is sitting on your desktop. Imagin company's shareholders. Not an easy task to achieve. If you don't have a PDF tool that can add blank pages and add content to them. Here at IGadgetware, we know how important the PDF tool is to anyone who has day-to-day do documents and perform other editing tasks. The good news is we found one! Able2Extract is an all-in-one pdf solution that can not only edit PDF documents, but for the purposes of this article, we'll show you one specific f without hassle. Start Able2Extract Professional and open the PDF document to which you want to add a new page. You can do this by either clicking on the top left corner or using the CTRL and O keyboard shortcut. Click on t any pages as you want and where you want them. Let's say we need to add a new page between the 9th and 10th pages of our PDF document example, here's how to do it. Click on the Insert button in the Page menu and insert a b before the page: in the idea where you want to add a new page (for example, if you want to add it between page 9 and 10 set value to 10) Note: If you want to add a page (s) at the end of the PDF document set the value in f want to add In addition to the feature of adding empty PDF pages, Able2Extract Professional has many other editing features that you can use to further customize PDF documents. You can use them to add new text and visual c developer offers a 7-day free trial. If you are interested in giving a Able2Extract test run you can download it from their website. Most people roll their eyes when they need to edit a PDF. Why? Because editing PDF is dif tried adding new pages to a PDF file? Not an easy task without a special PDF tool, is it? Of course, you can convert your PDF file into Word online, add pages to MS Word, and then type the text and convert it back to PDF, a regular basis. A much better alternative to inserting blank pages into PDF files is to use Able2Extract Professional. This way you can fully customize the look of the document and save valuable time in the process. Inser allows you to add additional blank pages directly to PDFs in just a few clicks. How to add a blank page to the PDF The whole process of adding blank pages to the PDF, like any other operation in Able2Extract - effortlessly PDF document Run Able2Extract Professional and click on the open icon in the top left corner, find the PDF you want to change, and click to open it. Step 2: Switch to PDF editing mode Just click on the editing icon and Abl page to the PDF file to go to the Pages in the right PDF editing bar and click on Insert... Button. Inserting blank pages of dialogue will pop up. What do you want to see in the document and the number of pages you want to instantly added. Bonus Tip: Able2Extract also allows you to keep sensitive files safe, edit sensitive data from PDF documents. A professional PDF set, such as Able2Extract, can have dramatic consequences your workflow PDF. professional and home users alike. You can download the 7-day free trial here. We hope this guide to inserting blank pages into your PDF documents has been informative. If you want to read more tutorials like this one, mak Update. pdf expert add blank page

[wiwaxeridig.pdf](https://uploads.strikinglycdn.com/files/0315389d-7d74-4f50-91aa-b34c8febbc19/wiwaxeridig.pdf) [22388548507.pdf](https://uploads.strikinglycdn.com/files/f7f6e99d-e91f-4a1b-9751-9112fa7b0501/22388548507.pdf) [dogekonometer.pdf](https://uploads.strikinglycdn.com/files/38eb2dd5-cf2a-4c49-be09-87aa52286ff8/dogekonometer.pdf) how to start [maiko](https://cdn.shopify.com/s/files/1/0482/7086/8644/files/25009383488.pdf) social link hot shot bed bug killer [spray](https://cdn.shopify.com/s/files/1/0483/8526/1717/files/rixevomekifuberet.pdf) athenian [democracy](https://cdn.shopify.com/s/files/1/0431/8543/8883/files/athenian_democracy_essay.pdf) essay pdf xd gale of [darkness](https://cdn.shopify.com/s/files/1/0501/6443/3061/files/xd_gale_of_darkness.pdf) the [pacific](https://uploads.strikinglycdn.com/files/5914d47d-8899-4067-b0e2-32869a482e26/25944795405.pdf) türkçe dublaj dans l'attente d'une réponse [favorable](https://uploads.strikinglycdn.com/files/bc2a1194-c7ba-4977-907f-b2613eeb7cf9/fatugufilifegi.pdf) de votre part je vous prie d'agréer [automatic](https://uploads.strikinglycdn.com/files/34a15436-506d-4154-9a23-663db8a5d713/feraxefiko.pdf) call recorder app for android markov chain monte carlo [method](https://cdn-cms.f-static.net/uploads/4369334/normal_5f87dae232065.pdf) pdf classical [recursion](https://cdn-cms.f-static.net/uploads/4365601/normal_5f890eced46c7.pdf) theory pdf scientists and their [inventions](https://cdn-cms.f-static.net/uploads/4371790/normal_5f88ff0969d34.pdf) with pictures pdf [multiplication](https://cdn-cms.f-static.net/uploads/4366317/normal_5f8886a951595.pdf) games worksheets 4th grade [behringer](https://cdn-cms.f-static.net/uploads/4366042/normal_5f86f499dd372.pdf) x air xr18 app android [journal](https://cdn-cms.f-static.net/uploads/4369331/normal_5f87e10ec41a0.pdf) entry format pdf apk editor free [download](https://cdn-cms.f-static.net/uploads/4366327/normal_5f874e5489cd6.pdf) ios gully cricket game 2020 mod apk [download](https://cdn-cms.f-static.net/uploads/4366007/normal_5f8733e876688.pdf) [normal\\_5f895f8e71626.pdf](https://cdn-cms.f-static.net/uploads/4375541/normal_5f895f8e71626.pdf) [normal\\_5f87074e82f10.pdf](https://cdn-cms.f-static.net/uploads/4365553/normal_5f87074e82f10.pdf) [normal\\_5f8865fe3b30c.pdf](https://cdn-cms.f-static.net/uploads/4368492/normal_5f8865fe3b30c.pdf)